# Changement climatique et diversification des activités pour un tourisme 4 saisons à Briançon

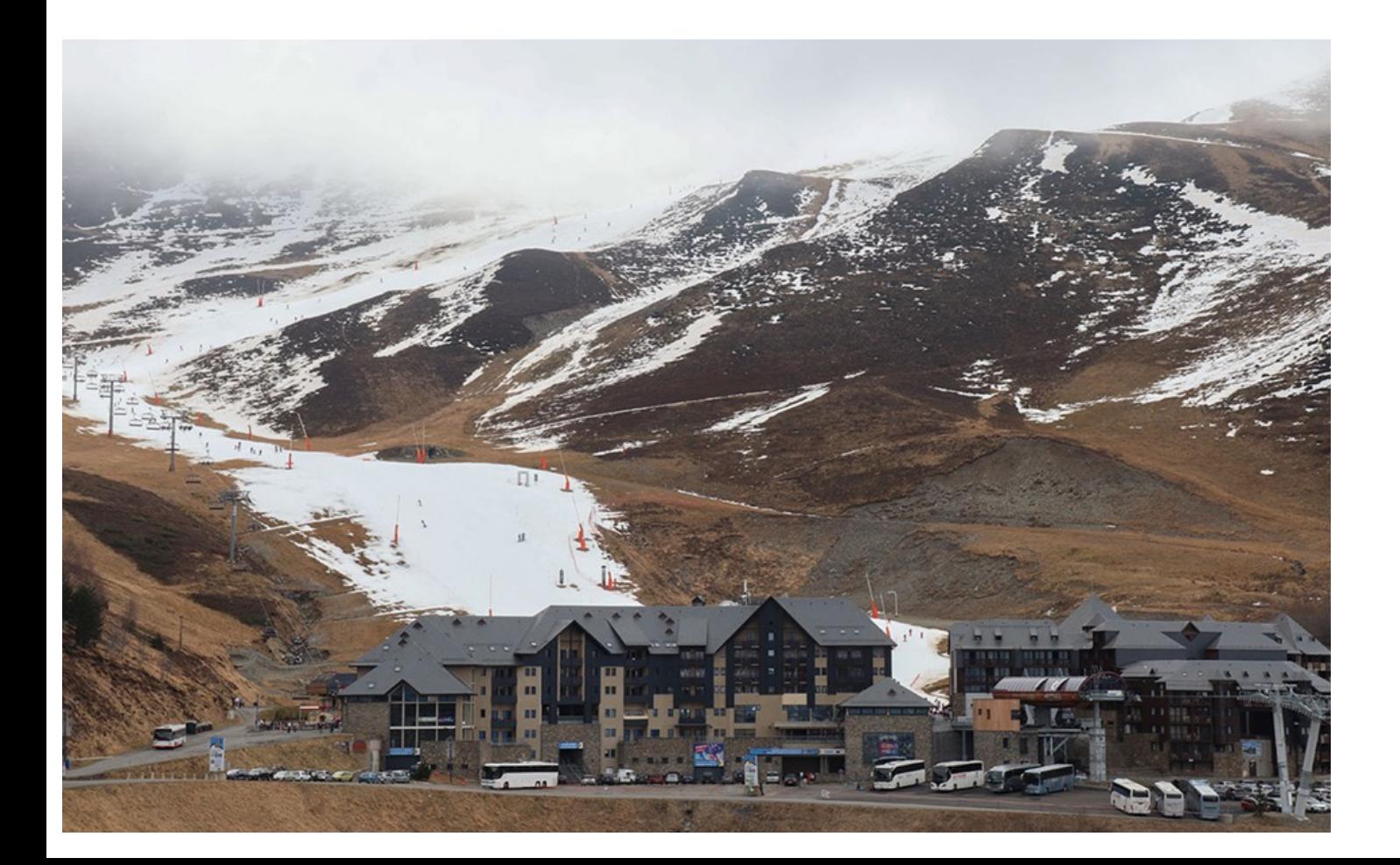

### Les sciences participatives

#### **Une approche des enjeux de société par des méthodes issues de la recherche**

-**Les sciences participatives** permettent de mobiliser **l'intelligence collective de communautés**  de patients, adhérents, salariés, citoyens… autour des enjeux de notre époque (**15 000 participants actifs/an** dans de nombreux domaines).

-Par l'association de leurs **savoirs et de leurs expériences,** ces acteurs vont **construire des connaissances** autour d'un projet social, environnemental, territorial…

- **L'originalité de la méthode ?** La production de connaissance est fondée sur **le partage des données produites et les interactions entre participants.**

-Cette **connaissance sera ensuite analysée** pour en tirer des outils de pilotage**, le développement d'une stratégie** ou le corpus de connaissance en appui à la décision.

# Les sciences participatives

• Des **données collectées** par les gens ; **volontairement** et en conscience ; **mises en commun** 

**Gens = capteurs + savoirs individuels + intelligence collective** 

#### **Objectifs :**

- des **données en quantité**, en qualité, **impossible à obtenir autrement**
- des réseaux de **participants aculturés, mobilisés, engagés**

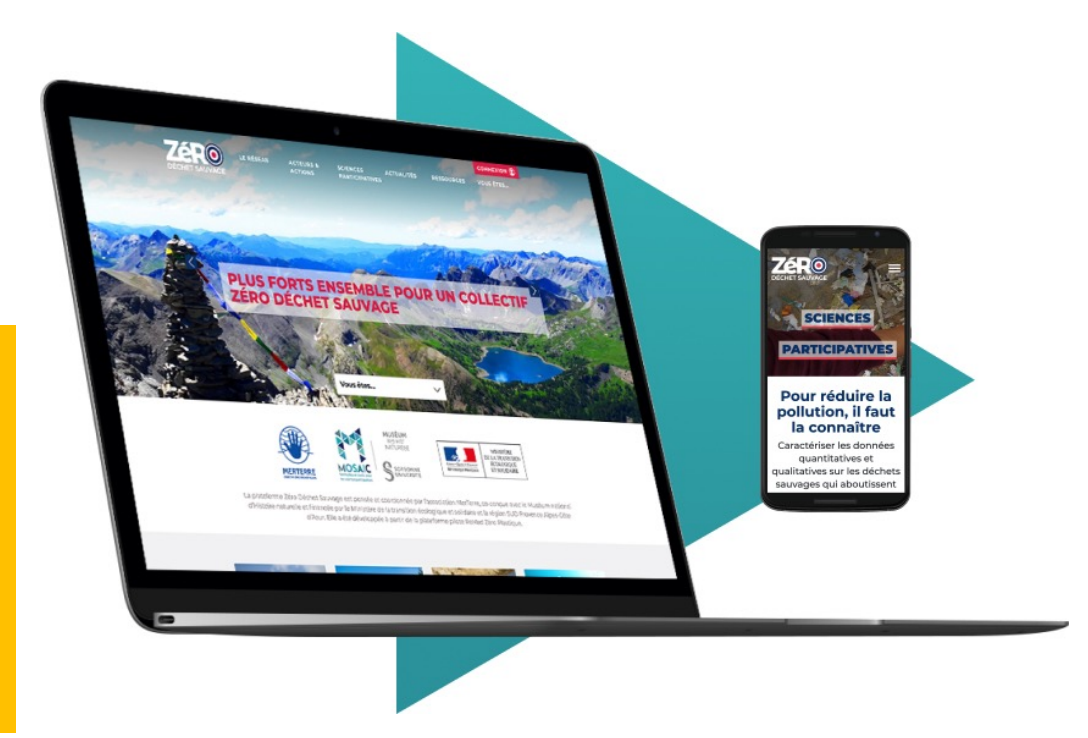

=> **production de données structurées et partagées**

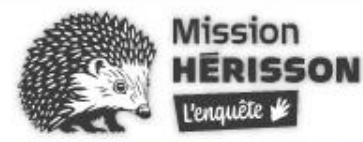

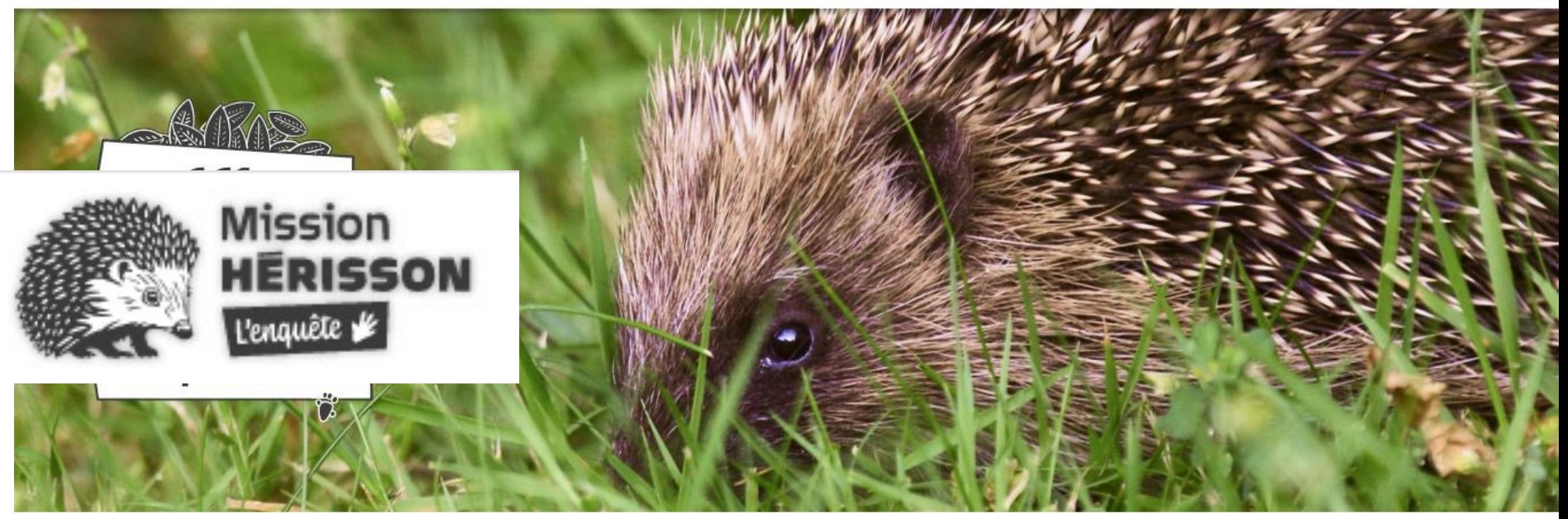

**CONSEILS** 

#### **VOTRE MISSION SI VOUS L'ACCEPTEZ...**

L'enquête Mission Hérisson s'adresse à tous. Elle a pour but d'étudier les évolutions de population du Hérisson d'Europe sur plusieurs

Il vous suffit de vous procurer un tunnel à empreintes (ou d'en construire un), de le poser 5 nuits dans votre jardin ou dans la nature et d'identifier les empreintes au petit matin. Vous pouvez reproduire ce protocole autant de fois que voulu en respectant 6 semaines entre chaque session.

Prêts pour participer à la Mission Hérisson ?

#### **JE PARTICIPE**

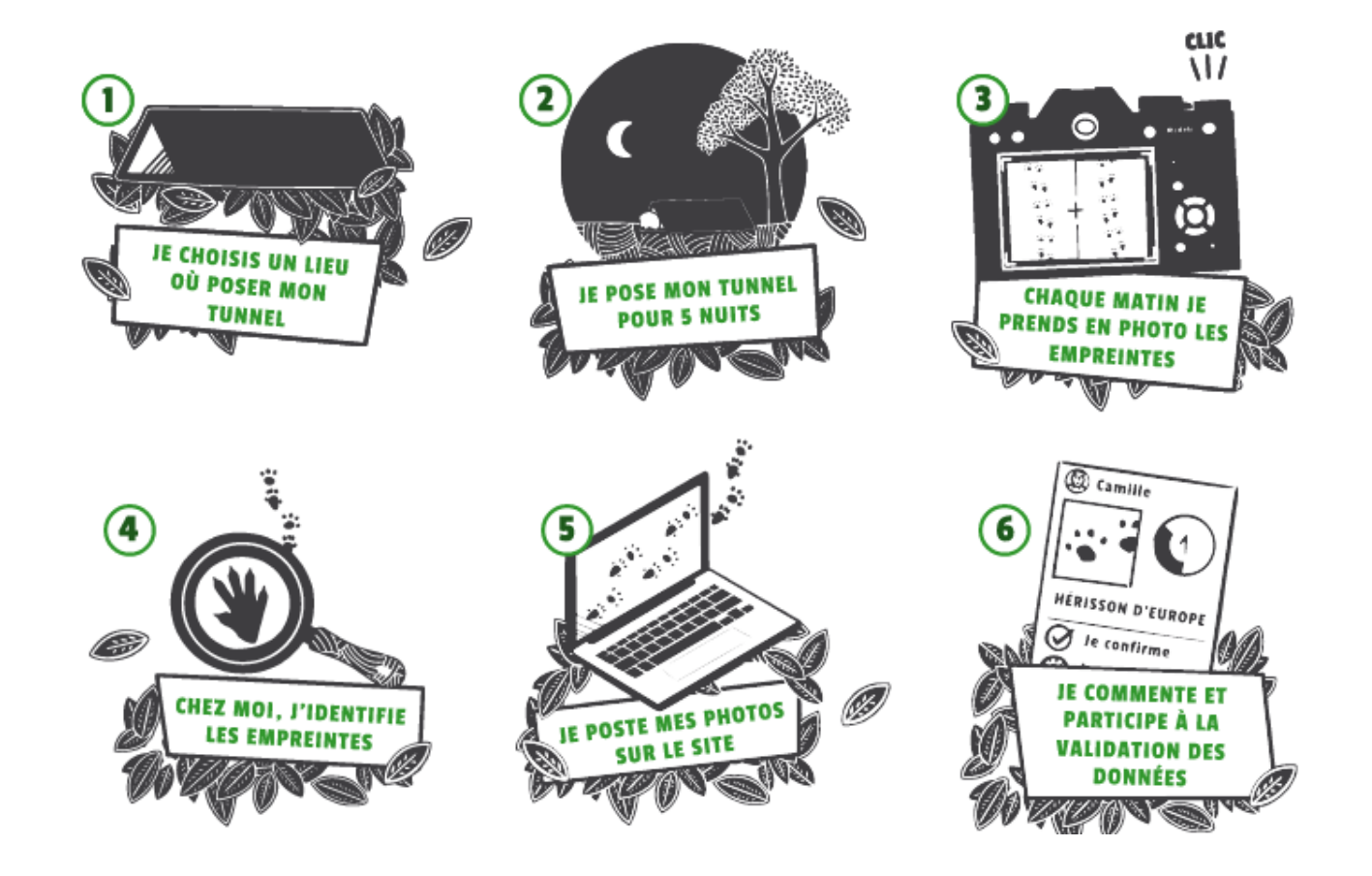

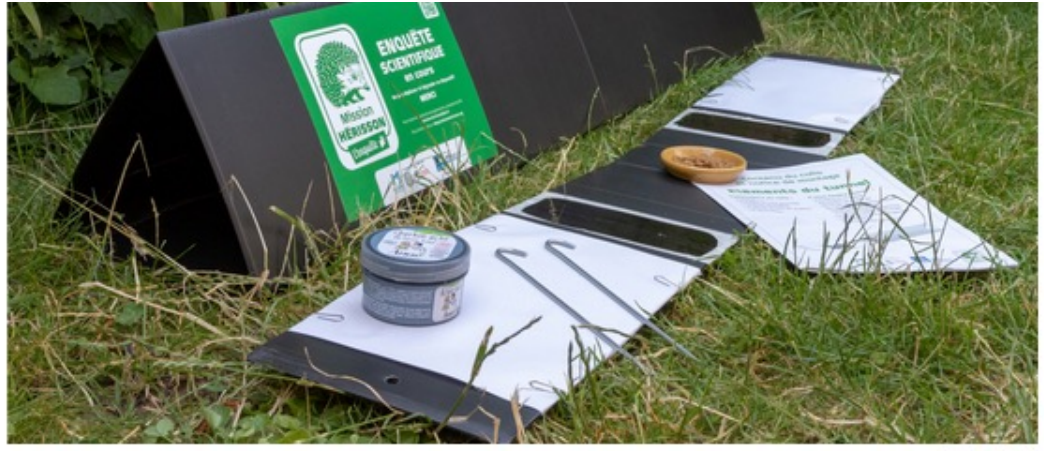

#### C Antoine Meanier

#### Comment préparer mon encre?

- 1. Préparez un petit bocal avec un couvercle. Versez-y 2 cuillères à café de poudre de charbon.
- 2. Ajoutez-y délicatement de l'huile végétale (tournesol, arachide, colza...) en remuant jusqu'à l'obtention d'un liquide bien lisse (ressemblant à de l'encre de Chine).

3. C'est prêt !

Conseil : afin de pouvoir conserver votre encre entre 2 sessions de suivi et pour faciliter son utilisation, réalisez votre mélange dans un bocal hermétique, de préférence en verre. Vous pourrez ainsi la conserver plus lon

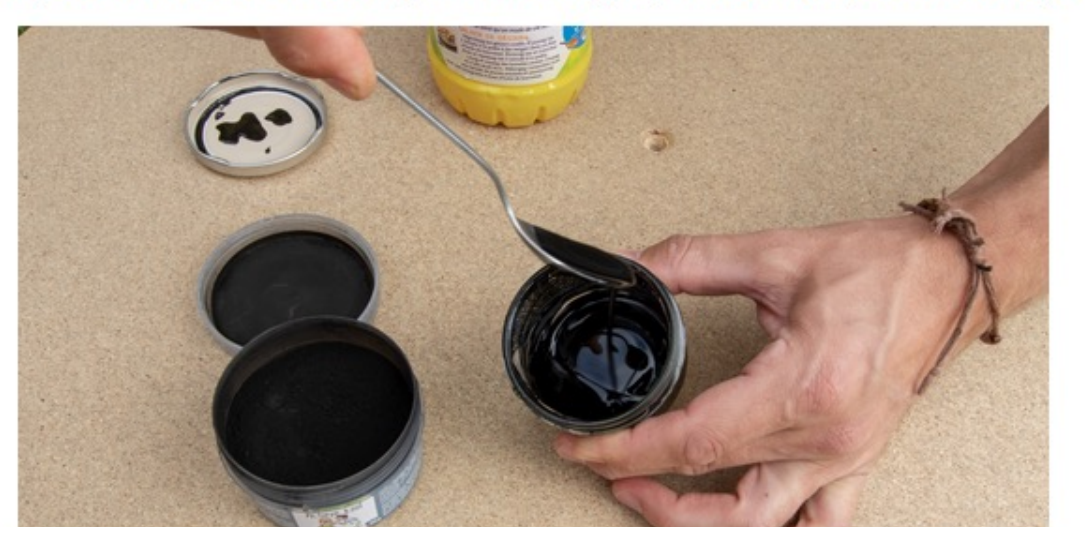

#### **POTAGER DE PEREPAUL**

Le mercredi 11 novembre 2020

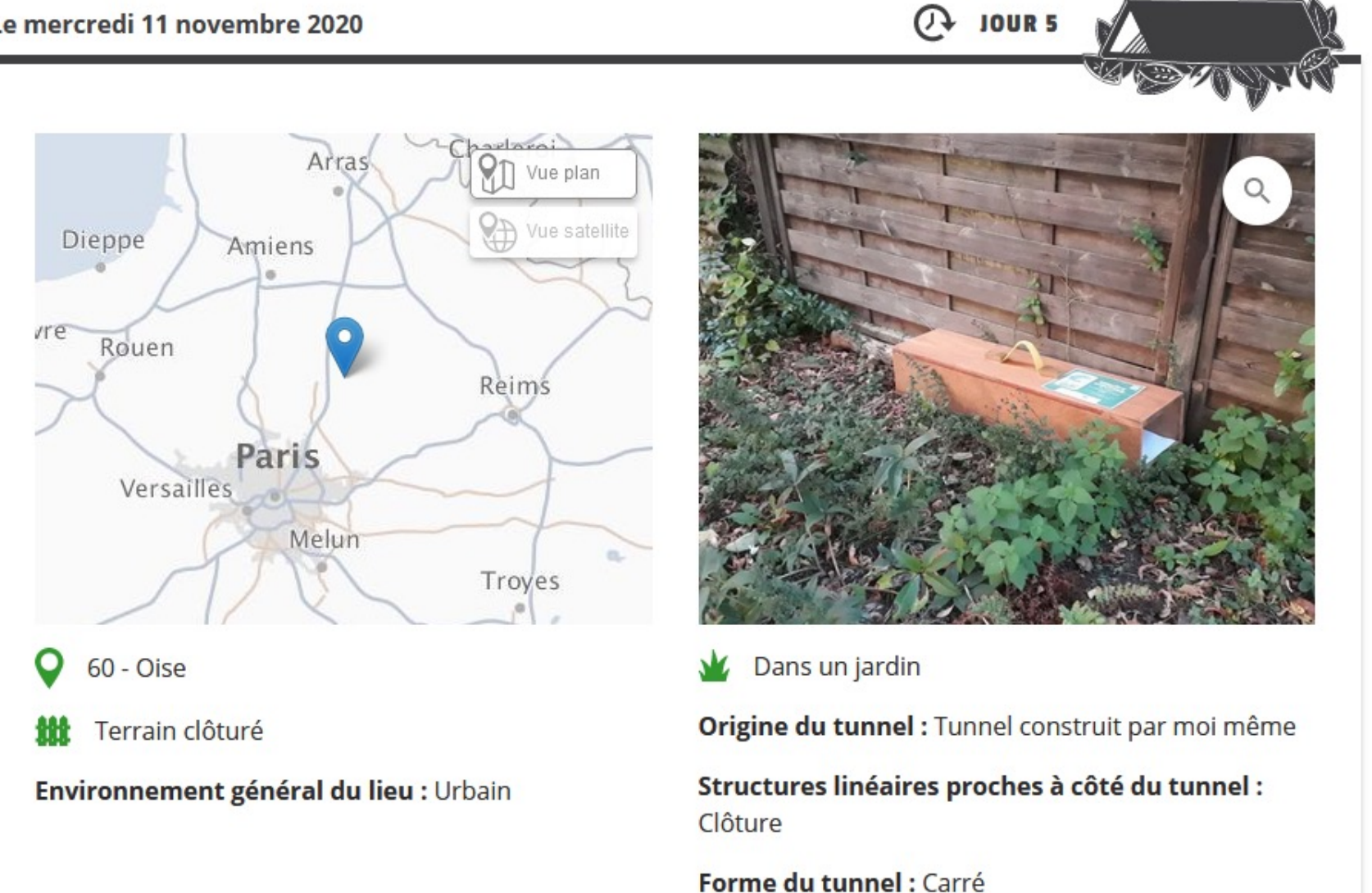

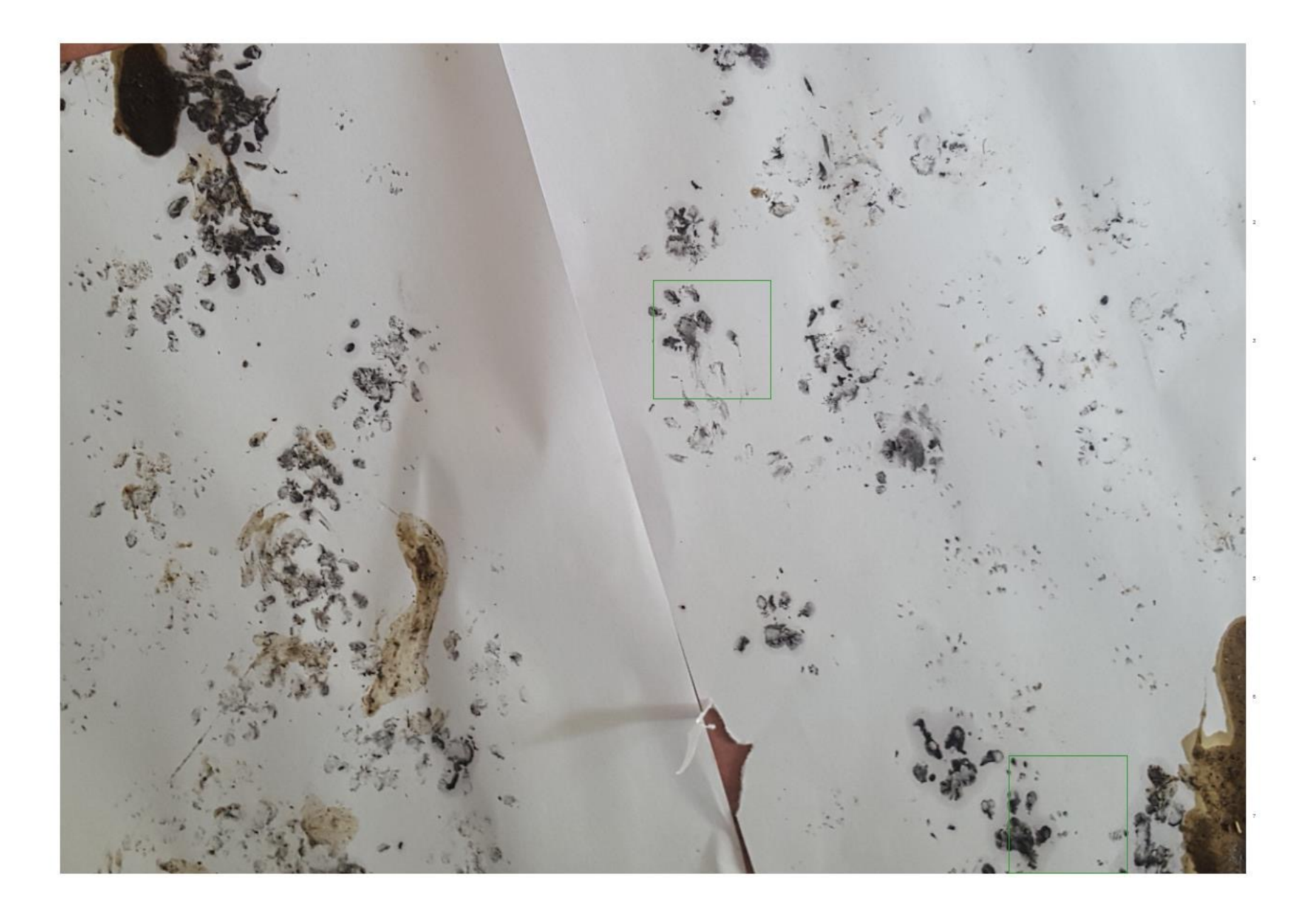

#### **ANIMAUX OBSERVÉS**

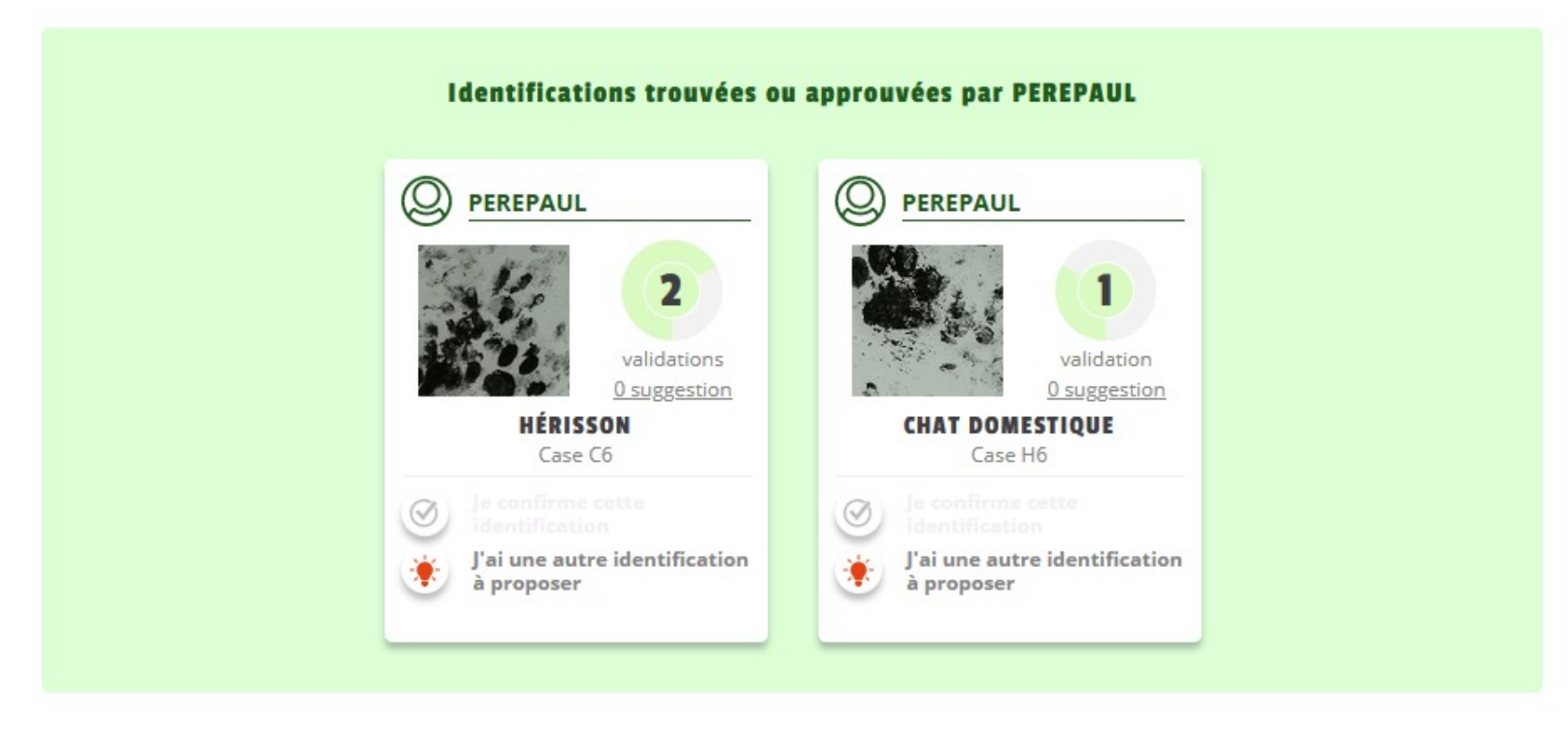

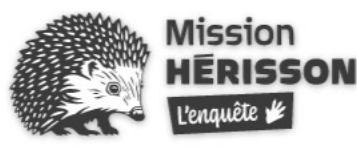

**ENQUÊTE HÉRISSON** 

**OBSERVATIONS** 

LE HÉRISSON CONSEILS V **ACTUALITÉS JE PARTICIPE**  Inscription Connexion

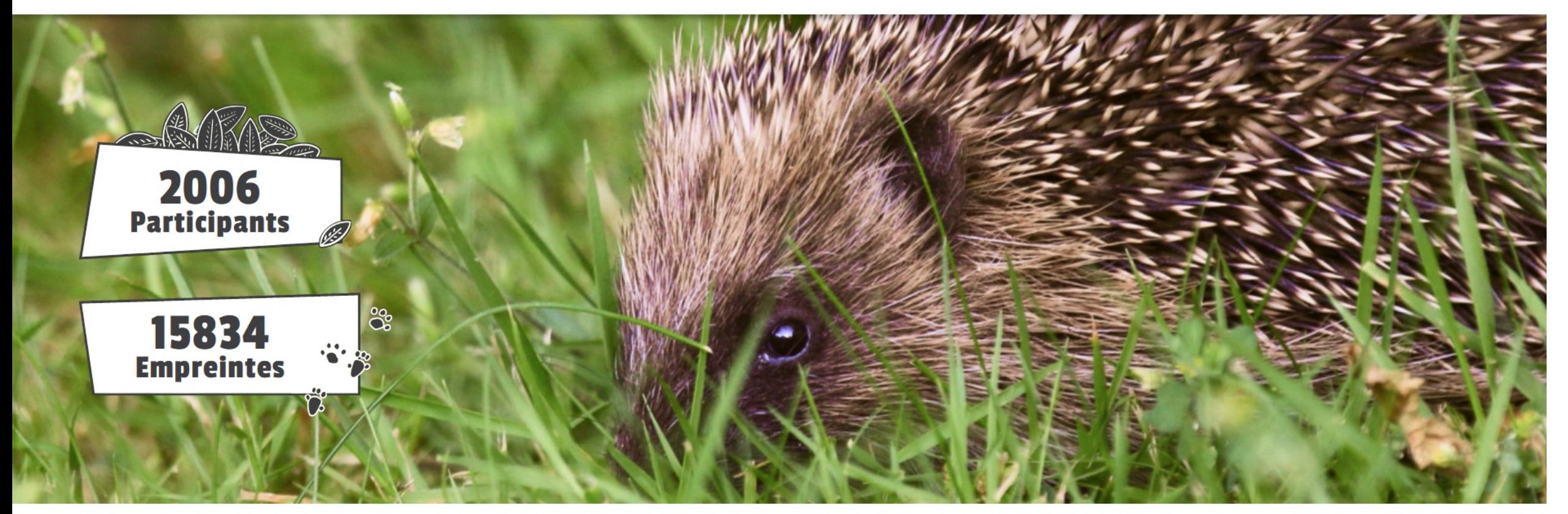

#### **VOTRE MISSION SI VOUS L'ACCEPTEZ...**

L'enquête Mission Hérisson s'adresse à tous. Elle a pour but d'étudier les évolutions de population du Hérisson d'Europe sur plusieurs années,

# **Comment se fait l'engagement ?**

**Comment ça marche ?** Observation – connaissance & conscience – communauté = intelligence collective

« **monter en compétence en suivant un protocole** sur un sujet et à **partager cette connaissance au sein d'une communauté** pour produire ensemble de la connaissance et **des solutions nouvelles**.

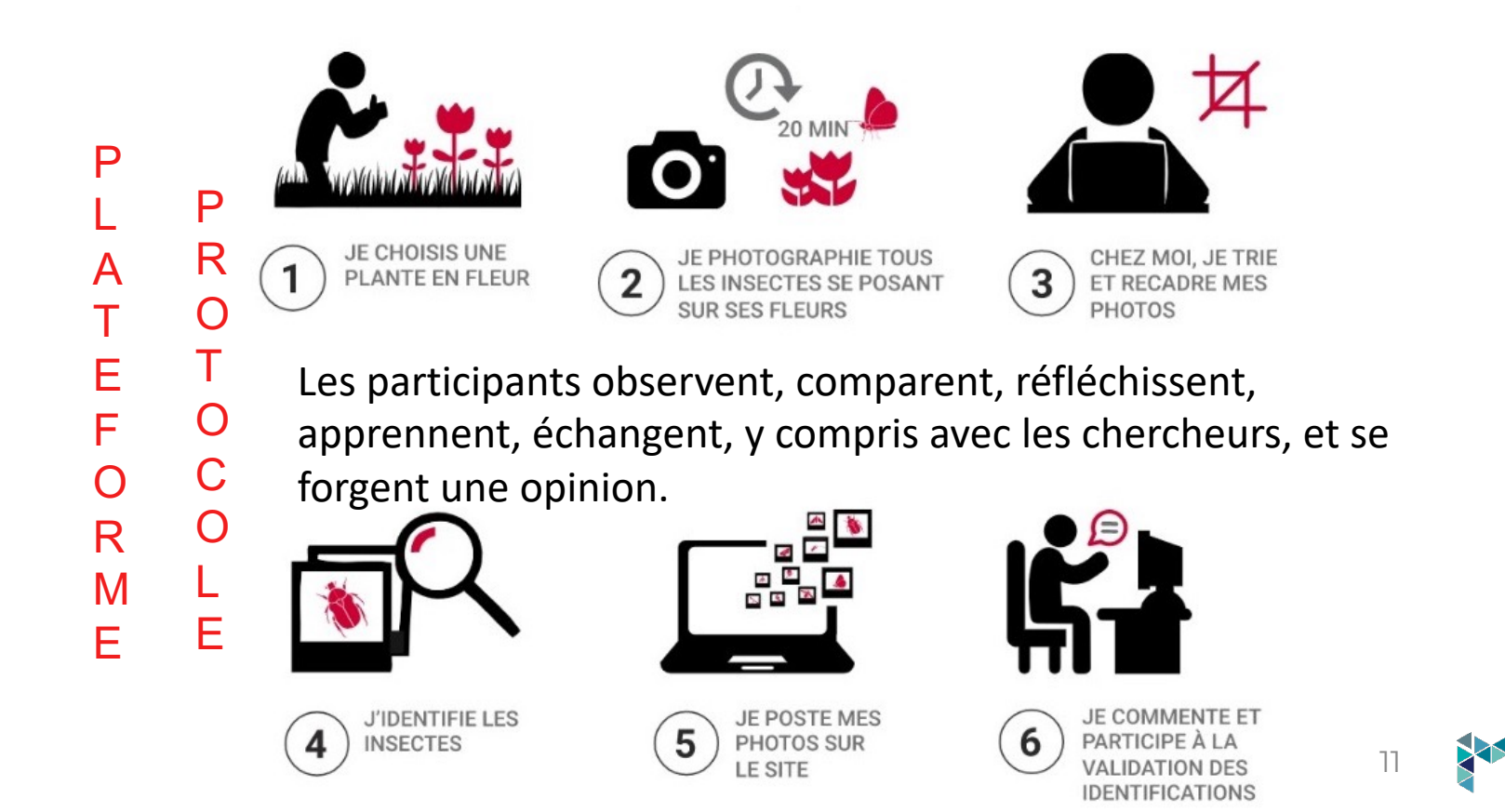

# **Types de projets**

#### **Engager les citoyens dans la production de données pour la recherche**

• Exemple : Spipoll (OPIE, Muséum)

#### **Engager les professionnels dans la production de données utiles aux transformations de leurs pratiques**

• Exemple : Observatoire agricole (Ministère de l'agriculture)

#### **Engager les habitants/usagers ou sa communauté dans la transition environnementale**

• Exemple : Pause Nature (Icade, entreprise privée)

#### **Engager les citoyens et collectivités pour produire des données utiles à la co-construction**

#### **d'une politique publique par une démarche de démocratie participative**

Exemple : SPOT et Zéro Déchet Sauvage (Collectivités et ministère de la transition écologique), PAYSAGES (Ademe, Paysage<br>après pétrole et Institut Caisse des Dépôts pour la recherche)

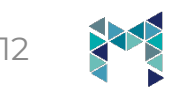

### **Une expertise de long terme**

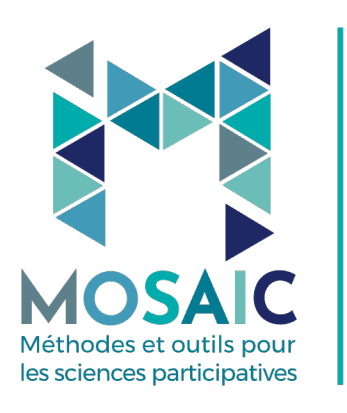

#### un centre de compétences

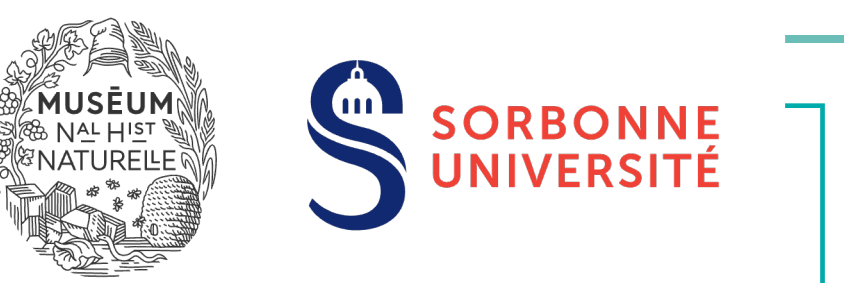

-**Pionnier des sciences participatives en France** le Muséum national d'Histoire naturelle (MNHN) en partenariat avec Sorbonne Université (SU) développent de nombreux dispositifs de **sciences participatives dans des champs disciplinaires très divers aujourd'hui recensées dans le portail « Science Ensemble ».** 

- Depuis 2020, Mosaic est un centre de compétences universitaire, partenaire méthodologique et technique de projets de sciences participatives très variés : eau et territoire, planification énergétique et territoire, transition environnementale, démocratie participative & engagement citoyens, etc.

### **Partenaire de + de 30 projets**

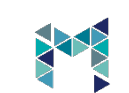

13

## Quelques autres références en 2023/2024

- **Agriculture,** AGriBest (CDC Biodiversité); **Alimentation,** Cuisine contributive, (ville Saint-Denis ; Institut Recherche Innovation) ; **Biodiversité,** Héritage Jeux olympique PARIS 2024 (CDC Biodiversité)…

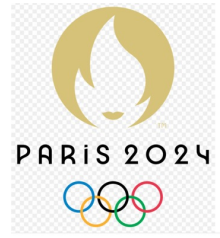

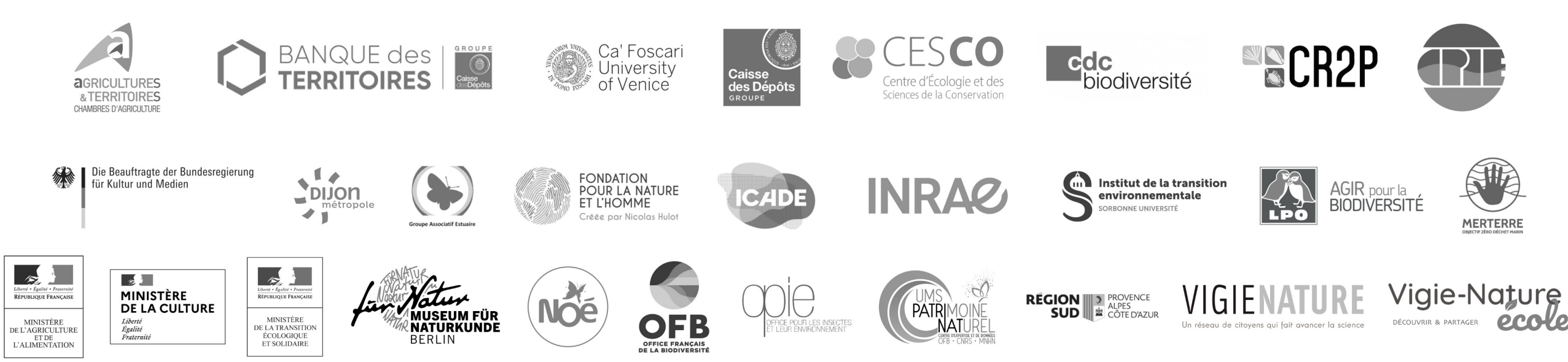

### Propositions appliquées au Briançonnais

### **A partir des premiers échanges et de nos expériences récentes, deux propositions :**

=> **avec les habitants, usager, touristes** => cartographie participative des enjeux

=> **avec les professionnels du tourismes et des "béta testeur**" => co-construction et validation participative d'un catalogue d'activités.

mais bien sûr, l'idéal, c'est de bien comprendre vos besoins et de voir si on a des solutions à apporter.

Proposition 1: une plateforme pour co-constuire l'avenir du tourisme en montagne dans le grand Briançonnais

**Objectif : une cartographie participative des enjeux de transition touristique du grand Briançonnais**

- $\Rightarrow$  **Un corpus de données produites par les habitants**
- Þ**Des habitants pré-mobilisés pour participer à la co-décision**

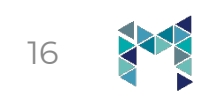

## La méthode

La plateforme de participation combine des fonctionnalités d'un formulaire de dépôt de données (publication) et d'un espace d'échanges entre les contributeurs autour de ces données.

Plutôt qu'un formulaire qui explique comment recueillir des données**, la plateforme se présente comme un moyen de bancariser et partager des données que les gens possèdent ou produisent plus ou moins spontanément** (par exemple, celles qu'ils pourraient vouloir partager avec leur entourage ou dans des réseaux sociaux).

**Une donnée est un témoignage qui peut être documenté ou illustré par un ou plusieurs médias numériques** (document, photo, courte vidéo, enregistrement sonore), et/ou associé à des textes libres (un titre – un titre par défaut peut être « Contribution n°25 » ; un texte libre optionnel).

#### **Une donnée se caractérise en « 4 clicks »**

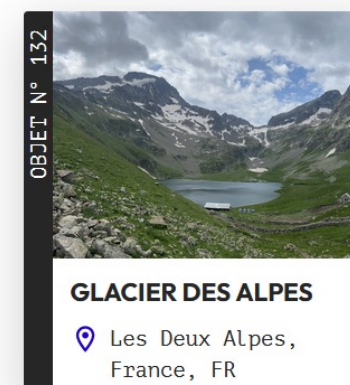

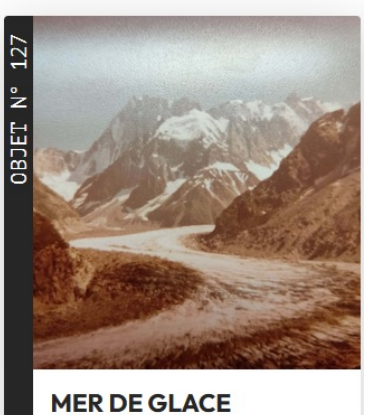

 $\odot$  Chamonix-Mont-Blanc

## La donnée

- **Géographique :** territoire du Grand Briançonnais est découpé en vallées que tout le monde connait.
- **Temporelle :** une donnée est associée à une catégorie : **passé** [ça n'existe plus] (champ date optionnel pour des traces du passé qu'on peut dater) ; **présent** (optionnel : date du témoignage si différent de la date de la saisie) ; **future** [ça n'existe pas encore] (le témoignage serait alors ce qu'on imagine du futur, basé ou pas sur un document visuel illustratif : photo, photo -montage, dessin, récit…)
- **Thématique :** une donnée associée à une catégorie : faune/flore ; aménagement et patrimoine culturel (identité du territoire) ; climatologie ; impression sensible (émotions) ; usages (randonnées, astronomie, ski, ..). + 10 à 20 **mots -clés** par thématique

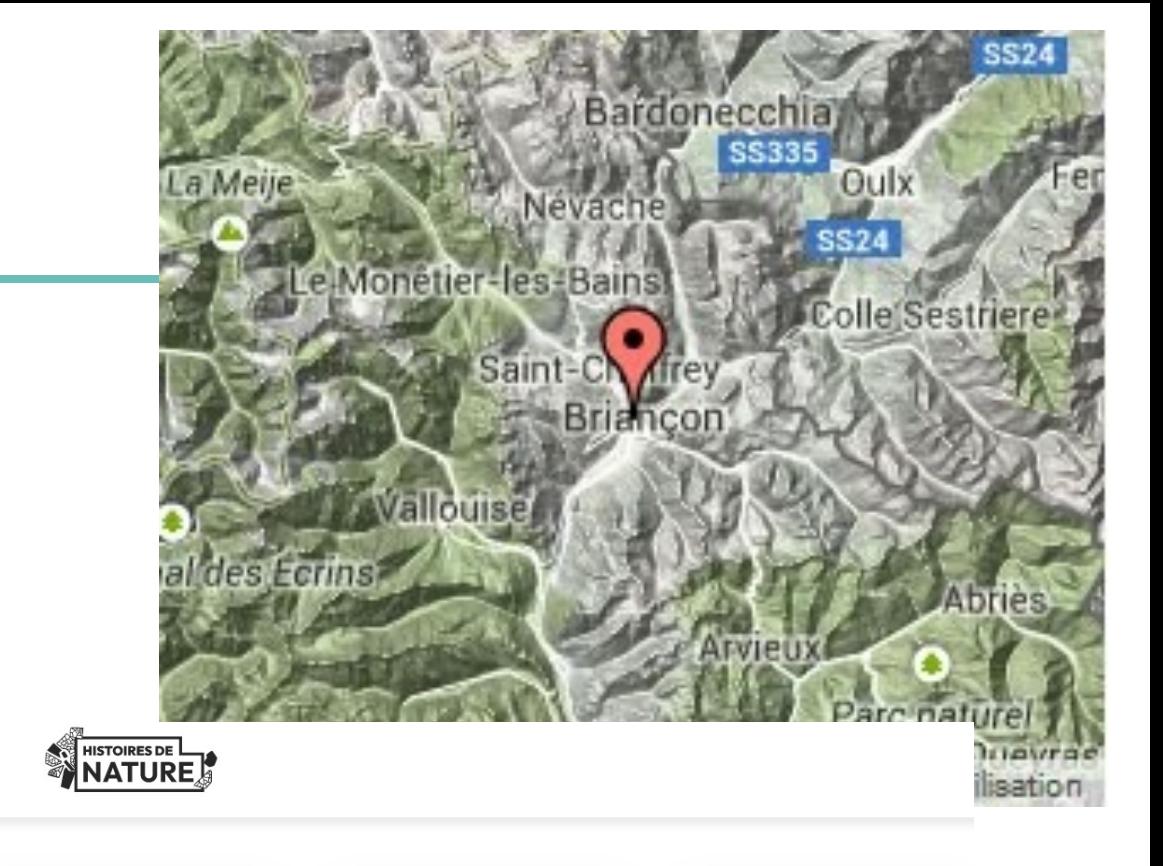

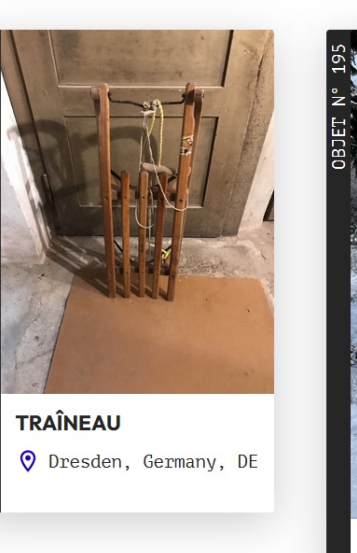

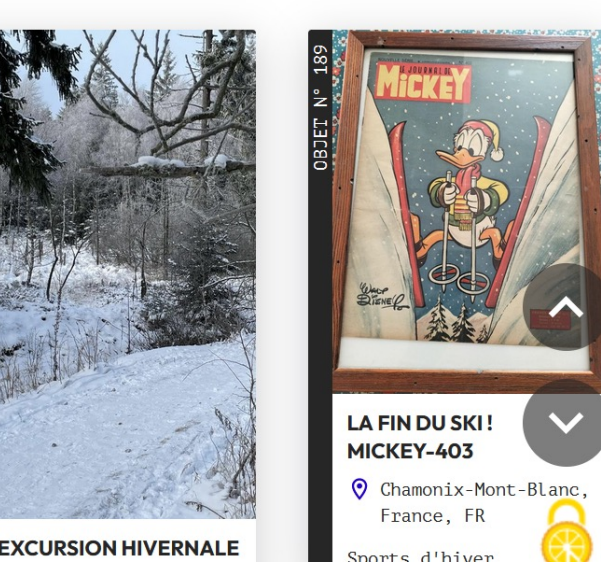

## La communauté

-**Chaque donnée peut être commentée par les autres participants inscrits**. Les commentaires apparaissent dans un fil de discussion associé à chaque donnée. Les commentaires sont signalés aux auteurs de données dans des notifications apparaissant dans leur espace personnel (« vous avez un nouveau commentaire »).

**Ils peuvent répondre eux-mêmes par un commentaire et/ou en modifiant la dernière version de la donnée**. Toute nouvelle action ou commentaire sur une donnée est signalé dans l'espace personnel des participants ayant précédemment commenté cette donnée afin de favoriser les discussions.

**Un participant peut poser une question associée à une donnée, au reste de la communauté**. Les questions sont obligatoirement associées à une des quelques thématiques prédéfinies (4 à 8).

**Les participants sont invités à suivre une ou plusieurs de ces thématiques** (en les signalant dans leur profil accessible depuis leur espace personnel ; ce n'est pas obligatoire). Les questions sur une thématique sélectionnée par un participant apparaissent dans ses notifications (« une nouvelle question a été posée associée à la thématique XX »).

#### **COMMENTAIRES**

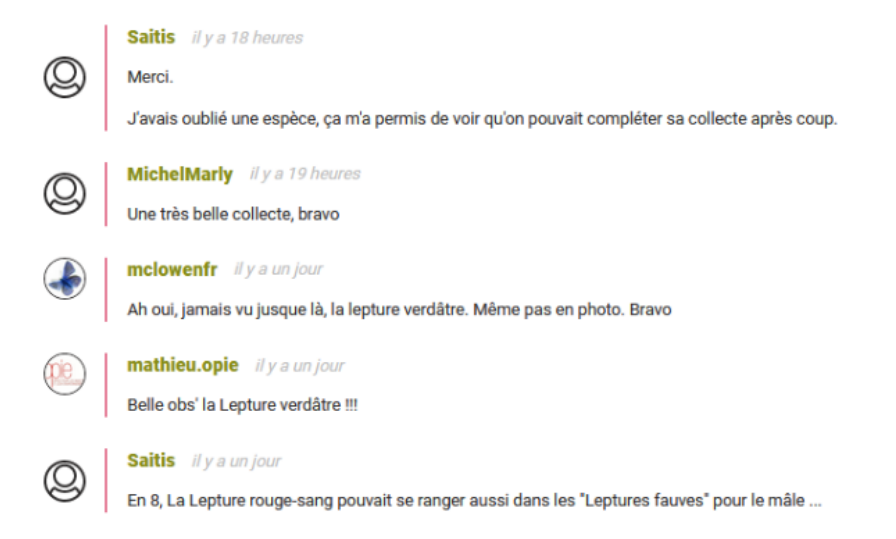

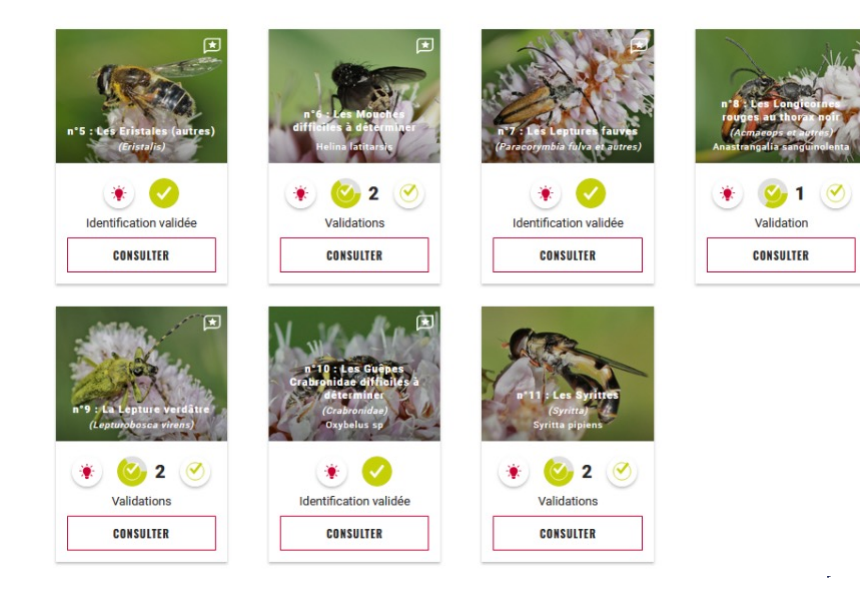

Proposition 2 : Une plateforme de co-construction et validation participative d'un catalogue d'activités pour un tourisme durable

-**Les professionnels du tourisme proposent de nouvelles activités**, décrites dans un formulaire laissant beaucoup de place aux illustrations et au texte libre avec quelques rubriques et mots-clés pour explorer le catalogue.

-**Ces propositions d'activités sont mises en test pour avoir des retours d'expérience** par potentiellement d'autres types de participants (béta-testeurs). Le compte-rendu d'un test laisse également la place aux illustrations et textes libres.

-**En fonction des résultats des tests,** ces activités peuvent être validées (archivées), retirées (archivées comme non validées) ou modifiées (proposition d'une nouvelle version).

-Au-delà de la production d'un **catalogue d'activités** validées**, la plateforme produit une communauté de pratique autour de la thématique du tourisme durable**.

En vert : fonctionnalités seulement visibles d'un participant reconnu comme concepteur d'activités

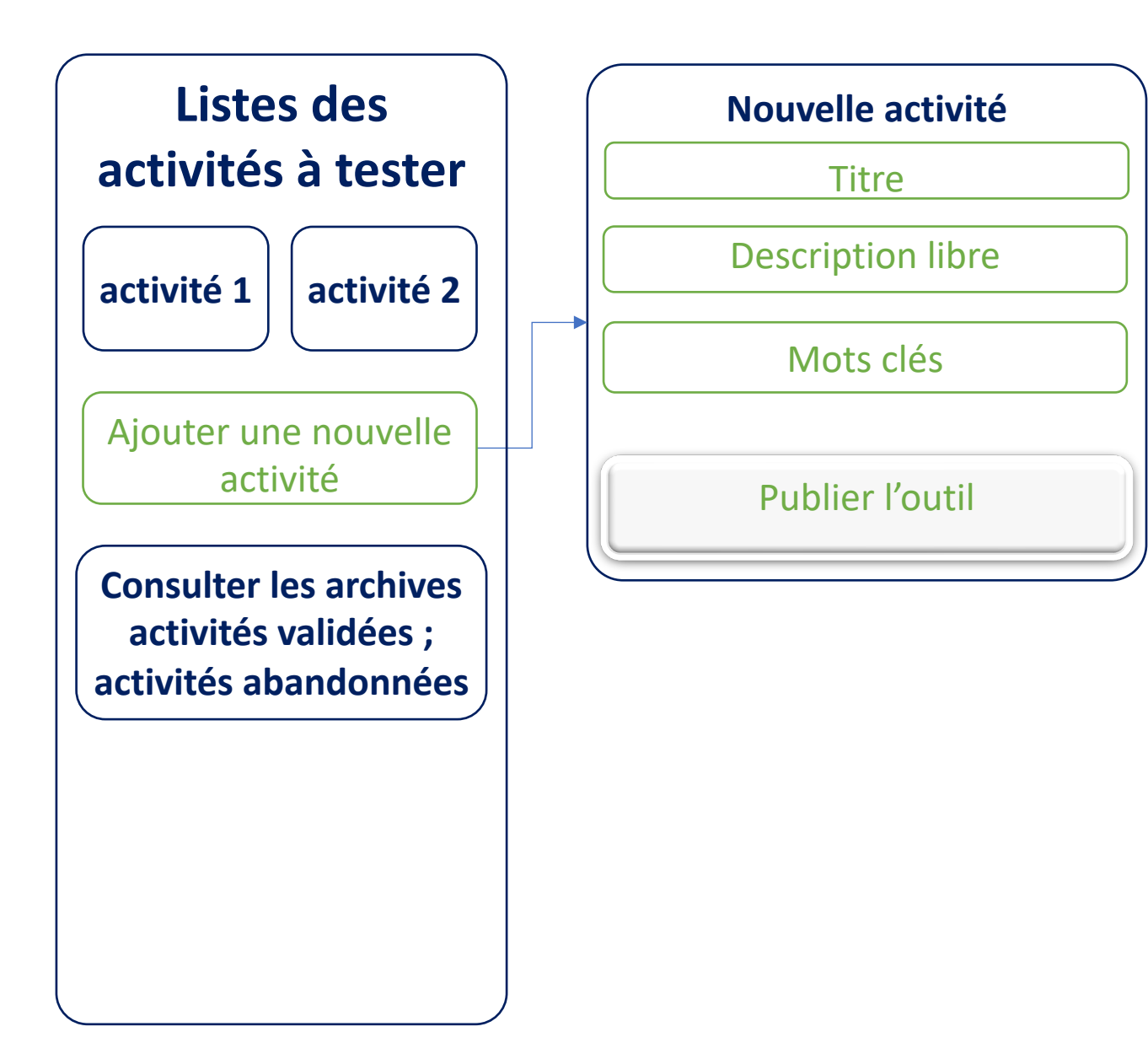

**Ajout d'une nouvelle activité depuis la page d'accueil** 

*Note : tant que ce n'est pas publié, cela reste en mode brouillon, dans l'espace personnel du participant*

En vert : fonctionnalités seulement visibles d'un participant reconnu comme concepteur d'activités

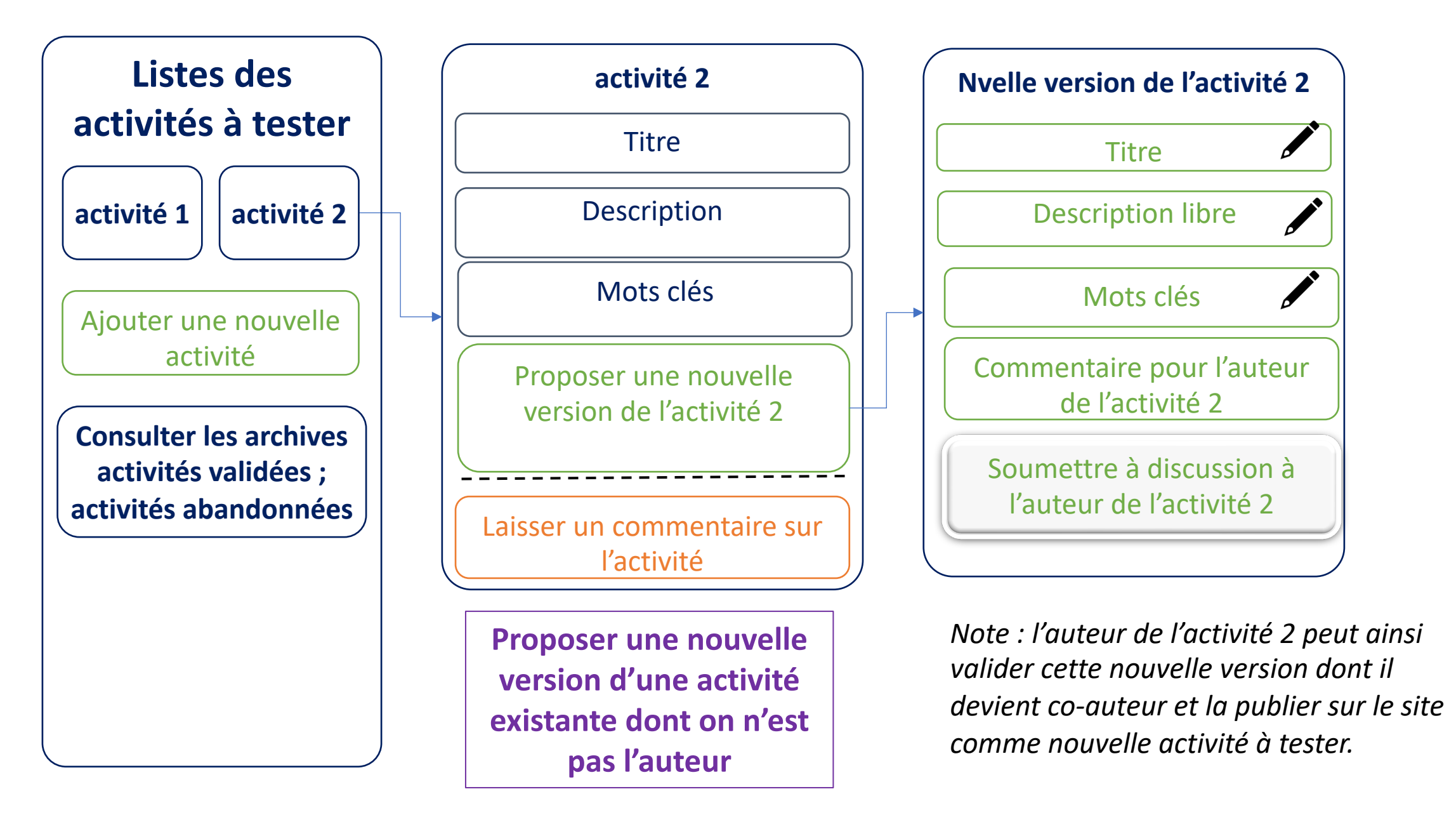

En vert : fonctionnalités seulement visibles d'un participant reconnu comme concepteur d'outils

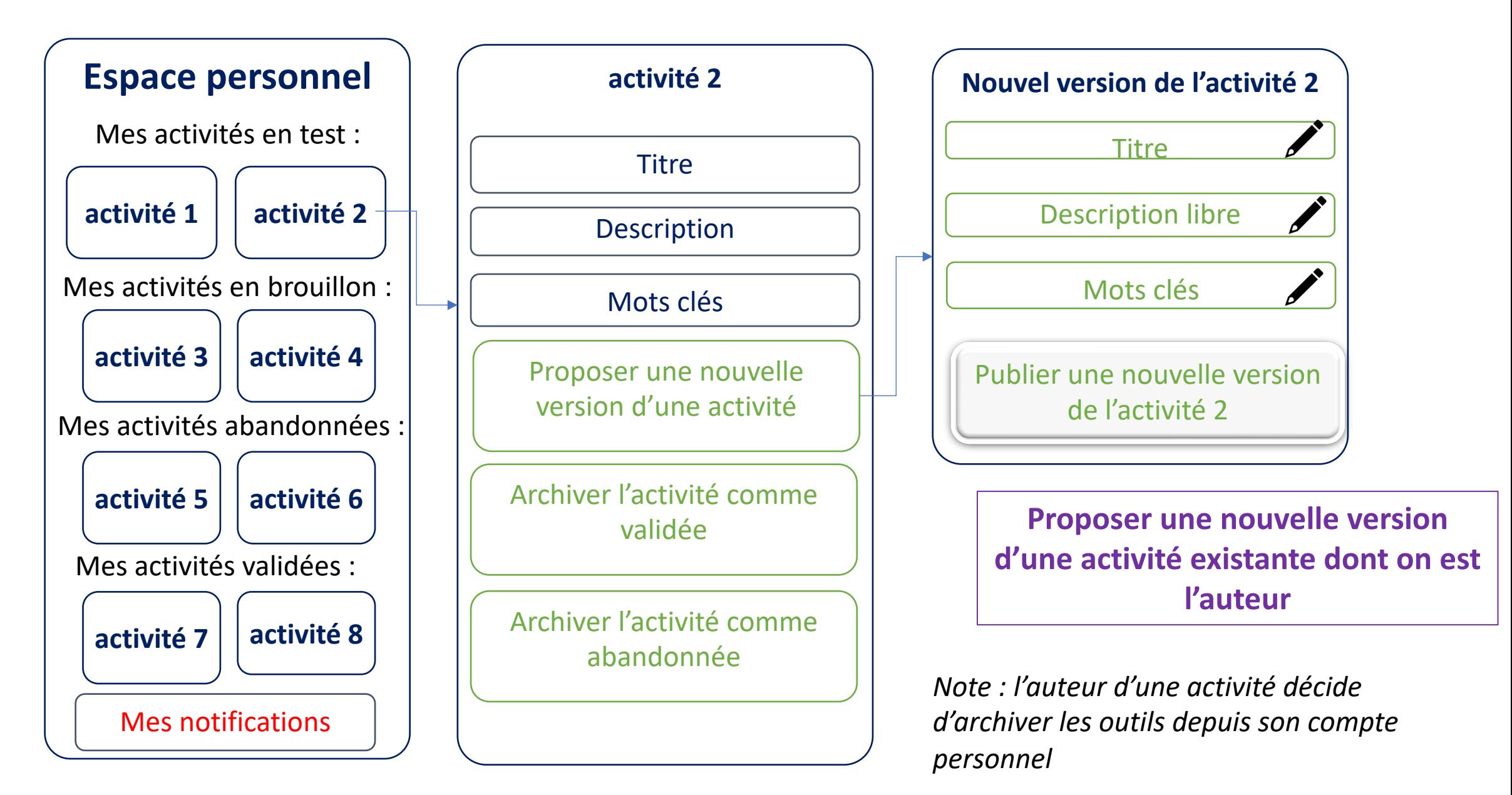

En orange : fonctionnalités visibles d'un participant reconnu comme testeur d'activités

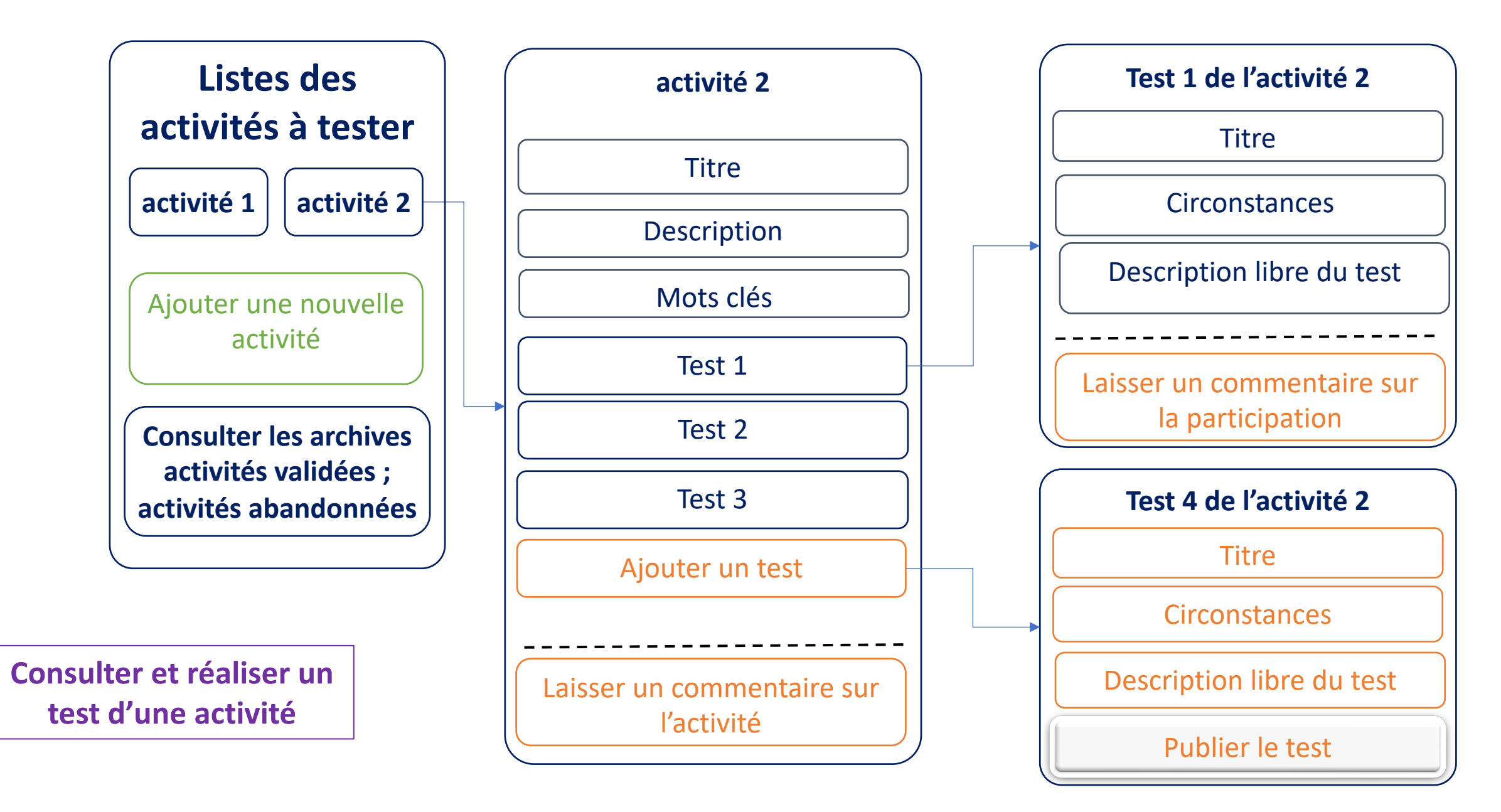

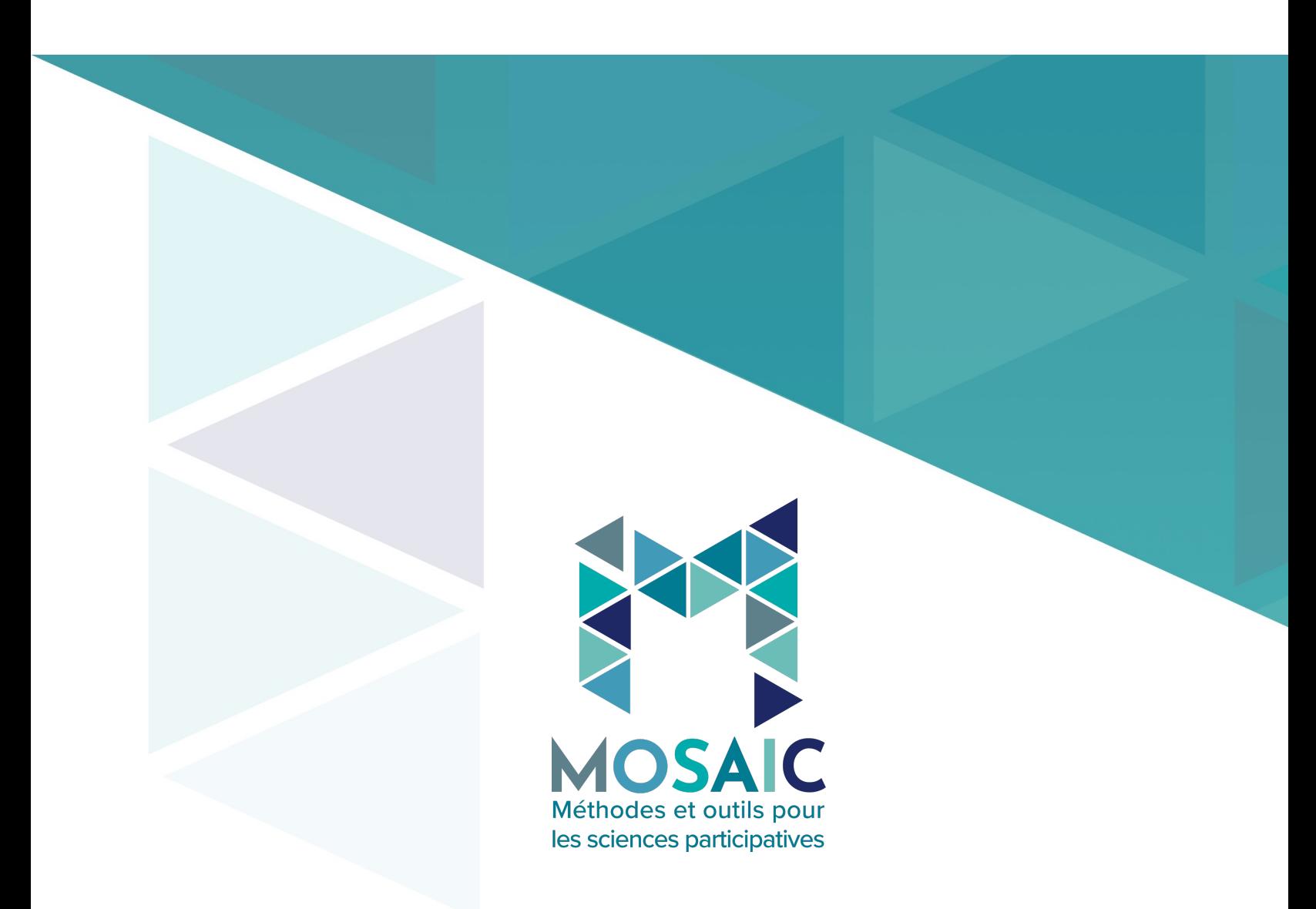

#### **En savoir plus :https://mosaic.mnhn.fr/**

Romain Julliard, Directeur : romain.julliard@mnhn.fr Emmanuelle Gonzalez, Directrice adjointe : emmanuelle.gonzalez@mnh